#### WRAPPING LUA C IN C++

EFFICIENTLY, NICELY, AND WITH A TOUCH OF MAGIC

# Design - Ideal

What we want out of this

### Like the Language: Lua in C++

- What we need to mimic Lua in C++:
  - □ ✓ Primitive string
    - Sized counted, const char\*
  - □ ✓ Primitive number
    - double covers everything (up until Lua 5.3)
  - □ ⊠ Primitive function
    - Created in Lua or bound from C++, not covered
  - □ ☑ Primitive reference
    - All reference types in Lua (table, userdata, functions...)
    - std::shared\_ptr to cover this?

### Like the Language: C++ in Lua

- □ What we need to mimic C++ in Lua:
  - □ ☑ Primitive classes
    - Member variable/function
    - Static functions
    - Inheritance?
  - □ ⊠ Primitive enumerations
- Will not be talking about this today

#### Perfect Interface

- int value = lua["values"][2];
   Access the VM, multi-depth query into state
- $\square$  std::tie(a, b) = some\_lua\_function("modulus", 8, 3);
  - Retrieve function and call it
  - Be able to return multiple values
- lua["my\_function"] = [](std::string value, int append)
  { return value + ":" + std::to\_string(append); };

## Safety

- Lua is a dynamic language
  - Nothing informs you of really typical mistakes
  - Dynamite Development
- C++ rigorously checks types at compile-time
  - Reconcile rigorous C++ methods to a fast and loose runtime system

## Implementation - Core

"... and on this rock I will build My church..."

### Glossary I

- State overall Lua state object
  - Contains everything
  - Not thread safe
  - All operations affect entire state
- Globals
  - global environment for everything
  - Accessible like a table
  - lua["key"] means access the global table, for "key"

### Glossary II

- Registry designated place for C code storage
  - Mandatory for performant code outside the stack

- Stack collection of working Lua values
  - Shared across entire state
  - Manipulated by iteration (!)

### Glossary III

- □ L lua State\*
  - Represents the state
- □ index int
  - Stack: position on Lua's 1-based stack
  - Registry: a reference number in Lua's C registry

#### sol::stack

- The core of the API; usually never seen
  - sol::stack::get<Type>( L, stack\_index )
  - □ sol::stack::push( L, obj );
  - sol::stack::check<Type>( L, stack\_index );

- Defines fixed interop points:
  - struct sol::stack::getter<T, C = void>
  - struct sol::stack::pusher<T, C = void>
  - struct sol::stack::checker<T, sol::type, C = void>

### sol::stack::getter

- □ Templated getter structure we can specialize
  - T unqualified type
  - □ C SFINAE-enabler

### sol::stack::getter<int>

```
□ sol::stack::get<int>( L, 1);
   ■ int — the type we want to get
   Purpose of C shown below:
 template <typename T>
 struct getter<T, std::enable if t<</pre>
        std::is integral<T>::value
 >> {
        int get (lua_State* L, int index) {
                return (T)lua tointegerx(L, index, NULL);
 };
```

### sol::stack::pusher

- Templated pusher structure we can specialize
  - T unqualified type
  - C SFINAE-enabler

```
template <typename T, typename C = void>
struct pusher {
    int push (lua_State* L, const T& object) {
        // ...
        return 1; // or # pushed onto stack
    }
};
```

### sol::stack::pusher

```
sol::stack::push(L, std::string("bark"));
  ■ T - unqualified type
  C - SFINAE-enabler
      template <>
      struct pusher<std::string> {
             int push (lua_State* L, const std::string& s) {
                     lua_pushlstring(L, s.c_str(), s.size());
                     return 1;
             }
```

#### sol::stack::checker

- □ Templated checker structure we can specialize
  - T unqualified type
  - C SFINAE-enabler

#### Extend as needed

- Generate getters for standard library and built-in types
  - Function types; std::function<>; operator()( ... ) types
  - Strings (c-string, std::string\_view); integers; floats
    - utf-8/16/32 conversions at boundaries
  - Container types (std::vector/map/forward\_list)
- Explicit and partial template specialization
  - Users can specialize for their own types extensible!!

## Safety

- On every sol::stack::get operation
  - Check if the desired specified C++ type matches what's stored using sol::stack::check, invoke default panic handler
  - Requires a safety #define to do this

- Everything runs through sol::stack::get/check/push
  - Definitive point of interop: lets us (and you) control everything

# Ascending Higher

### Higher level types

- Cannot work with sol::stack all the time
  - Too low-level for most programmers
  - Annoying to worry about push/pop counts and cleanup
- □ Need higher-level primitives
  - Things that automatically handle:
    - Registry lifetime
    - Stack push, pop and clean up

#### reference — the cornerstone

- Base primitive for all extended types
  - Only costs 1 int plus lua\_State pointer
  - Our "rule of zero" type
- Implements std::shared\_ptr-like details
  - Less overhead than std::shared\_ptr with deleter
  - Does not need thread safety, bolted to registry
  - copy, move, deletion built into this type

### reference - operations

- constructor (lua\_State\* L, int stack\_index)
  - create from stack reference, save in registry
  - all our reference-based primitives need this constructor

- Basic observers
  - sol::type get\_type() const; int registry\_index() const;

- Stack manipulators, but really only used by library
  - □ int push() const; void pop ();

#### table, userdata, function, ...

- □ Step 1: derive from sol::reference
- □ Step 2: add type assertion on construct
  - Make optional for performance nuts or potential unforseen future use cases
- □ Step 3: ????
- □ Step 4: Done!

```
class object: reference { ... };
class table : reference { ... };
class userdata : reference { ... };
class function : reference { ... };
```

#### Maximum "Rule of Zero"

- Step 3 may be more involved
  - No other extra data members needed, however
  - Everything is based on working with the stack, and that references the type in the registry

- Task: writing stack-manipulation functions that perform desired goal
  - table access, function call, value conversion...

### sol::object

 General-purpose "thing": can be checked and coverted

```
bool is_type = obj.is<type>();
```

- type value = obj.as<type>();
- Considered the "any" type of the library
  - just represents some single thing

#### sol::table

- Object that an be accessed with keys
  - □ rhs = table.get<Type0, ..., TypeN>( "key0", ..., "keyN"
    );
  - □ table.set ( "key0", value0, ..., "keyN", valueN );
- Just uses (multiple) sol::stack::get/sol::stack::push calls
  - Multiple types / values allow std::tie multiple objects from a tuple return
- sol::userdata is just a sol::table with a different type check

#### sol::function

- A callable object
  - func.call<result\_type, ...>( arg0, ..., argN );
- Sequence of core stack operations
  - sol::stack::push for each arg, accumulate # pushed
  - Call function in VM, then sol::stack::get
- Variadic result specification
  - Produces a tuple, otherwise produces single type

#### Interface is bad

- Explicit function calls everywhere
- Types everywhere

```
std::string s = func.call<std::string>("dog");
my_table.set("some_key", 24);
int value = my_table.get<int>("some_key");
```

### We want something better!

We have effective syntax in both languages for this

```
std::string s = func("dog");
my_table["some_key"] = 24;
int value = my_table["some_key"];

s = func("dog")
my_table["some_key"] = 24
value = my_table["some_key"];
```

## Implementation - Magic

the good stuff

#### Proxies

- We need to convert from some expression to some arbitrary type we want
  - We need in-between types to do the conversion
- Need multiple in-between types, to fit scenarios
  - operator[]: source and key-templated table proxy
  - func( ... ): function\_result proxy
  - Other kinds for more advanced usages

### The magic

The proxy\_base class, in its full glory...

```
inamespace sol {
      struct proxy_base_tag {};
      template <typename Super>
      struct proxy_base : proxy_base_tag {
           operator std::string() const {
                const Super& super = *static cast<const Super*>(static cast<const void*>(this));
                return super.template get<std::string>();
           template <typename T, meta::enable<meta::neg<meta::is_string_constructible<T>>, is_proxy_primitive<meta::unqualified_t<T>>> = meta::enable>
           operator T() const {
                const Super& super = *static_cast<const Super*>(static_cast<const void*>(this));
                return super.template get<T>();
           template <typename T, meta::enable<meta::neg<meta::is_string_constructible<T>>, meta::neg<is_proxy_primitive<meta::unqualified_t<T>>>> = meta::enable>
           operator T&() const {
                const Super& super = *static_cast<const Super*>(static_cast<const void*>(this));
                return super.template get<T&>();
           lua_State* lua_state() const {
                const Super& super = *static_cast<const Super*>(static_cast<const void*>(this));
                return super.lua_state();
```

#### proxy\_base: the reference of proxies

- Implement the desired function for proxy\_base (get), and it handles conversions for us
  - operator[]-generated proxies override operator= for assignment purposes
  - Allows seamless conversion

operator[] on a proxy just generates another proxy with the passed-in key

### Proxies = 99% of the magic

- proxy\_base forms base of:
  - function\_result/protected\_function\_result, stack\_proxy, table\_proxy, etc...

□ This works exactly as advertised:

```
std::string s = func("dog");
my_table["some_key"] = 24;
int value = my_table["some_key"];
std::string s2 = other_func(my_table["key1"]["key2"]);
```

### Documentation

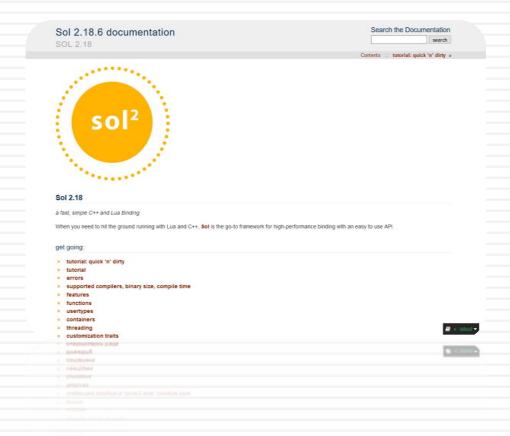

#### Present since release of sol2

- Very explicit, lots of examples, lots of suggestions, searchable:
  - http://sol2.rtfd.io
  - https://github.com/ThePhD/sol2/tree/develop/examples
- Covers simple and advanced use cases
  - Attempts to group subject matter
  - Tutorials through the basics
  - Continuously adding examples from user feedback

#### Thanks To

- Professor Gail E. Kaiser
  - Coms E6156 Advanced Software Engineering
  - □ Iris Zhang Vetted library, improved Mac OSX story
- Kevin Brightwell (Nava2)
  - Took a great interest in sol2 before anyone else
  - Vastly improved CI (twice in a row!)
  - Submitted an upstream patch to Cmake for LuaJIT!

#### Thanks To

- □ Lounge<C++>
- EliasDaler (@EliasDaler), Eevee (@eevee)
  - Blogposts (https://eev.ee, https://elias-daler.github.io)
- □ Jason Turner (@lefticus)
  - Encouraged me to present at first and talk about Sol2
  - Runs CppCast (<a href="https://cppcast.com">https://cppcast.com</a>)

### Thank you!

- Questions and/or Comments?
  - If you use sol2 or are going to use sol2, consider leaving some feedback:
    <a href="https://github.com/ThePhD/sol2/issues/189">https://github.com/ThePhD/sol2/issues/189</a>